## **Download Adobe Photoshop 2022 (version 23) Registration Code 2022**

Cracking Adobe Photoshop is relatively easy and can be done in a few simple steps. First, crack the Adobe Photoshop keygen into your computer. Then, you need to locate the crack file and run it. After the crack is applied, you can start using Adobe Photoshop. Be sure to back up your files since cracking software can be risky. With these simple steps, you can crack Adobe Photoshop. Adobe Photoshop is a fairly common software used in many households. The best thing about this software is that it is relatively easy to install and use. Anyone can use this software by following the steps mentioned below:

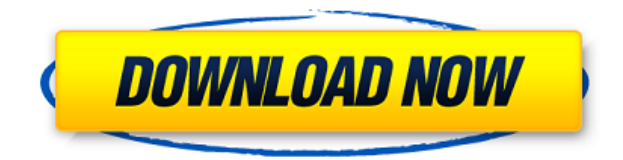

I run Photoshop not only for myself but for a number of important clients. As powerful and as versatile a tool as it is, I have to wonder whether the slow-moving, over-burdened, and increasingly fragmented image-productivity software industry is doing too little to help clients work faster. Updated text size, improved color picker, and responsive curves. The color picker in Adobe Photoshop has been a major issue for me at times, and this update to the menubar makes it a lot more pleasant to use. I love that, by long-pressing the font size in the Control Bar or via the document zoom level, I can change my default size, and that those changes are synced automatically across all sessions. Using the stylus for touch is a great way to capture gesture interactions with content for implementation at a later date. In the new Etch artist tools, you can press your finger or stylus to the length of the tool barto adjust the position of the tool. The position is updated instantly and you can even cancel if you move your finger away and want to resize it. Undo has been speeded up. You can now undo five layers at once, the same number as before. Garbage collection for nondisplaced brushes has been streamlined, so they stay where you left them. Delete commands and undoes are now unified into one function. Adobe's technical change log in the help explains that the undo history has been reduced, and that two layers may remain on screen at one time—true! However, Mac users are getting a higher backspace functionality; in fact, Mac users can undo past two layers at any time.

## **Download Adobe Photoshop 2022 (version 23)Incl Product Key Keygen Full Version For Mac and Windows X64 2022**

Adobe Photoshop has many good features that enable graphic designers to make changes to their

pictures. **Adobe Photoshop CC 2019 Crack is the easiest and most intuitive way to create** and optimize your photos. It makes editing and manipulating your photos simple and easy. Adobe Photoshop is the most popular photo editing software known to man because of the ability it has to change and enhance very important aspects of a photo in an instant, such as toning, sharpening, and image enhancement. **Photoshop runs on a wide variety of platforms, including Mac, Windows, and also mobile devices.**Additionally, it has VR- and AR-powered enhancements that are very useful when editing images. Adobe Photoshop is **an application specially designed for image editing, photo retouching, or photo manipulation**. Photoshop can process many different kinds of digital images, including pictures, photographs, graphics, and scans, etc. Adobe Photoshop is an image-editing software that allows users to do a wide variety of tasks relating to photos, including altering images, adding text, adjusting colors, and more. The program is designed by Adobe Systems. Photoshop is a digital image editor that can be used to create (or improve) digital images, video, web graphics, logos, and even anime (fan art, or novel covers or manga/comic book art), as well as to produce business and marketing material. It can be used for both print and screen media. e3d0a04c9c

## **Download Adobe Photoshop 2022 (version 23)Crack {{ lifetimE patch }} 2022**

There are new tools in Photoshop, for shapes, text, editing images, building 3D models in Photoshop, new features for Photography (tungsten-balanced and optimal image color for screen), and even a raw file converter. Plus so much more. To get more out of Photoshop, you'll need to keep up to date and keep your workspace clean and organized. I've included a short list of our favorite tips that will help you avoid work overuse syndrome and keep Photoshop an awesome career building tool. Photoshop Elements First Aid Kit

Photoshop Elements is a great way to learn about Photoshop but also run Photoshop-related tasks. Don't get too caught up in "beginner" mode and get overwhelmed by all the options. Photoshop is one of the most powerful and robust tools in the graphic design toolbox. But it's still a tool, just like a hammer or a paintbrush. So what happens when that tool is used for too long? The most common effect of work overuse is "Design Overload Syndrome" – where designers attempt to use every tool, including Photoshop, for every task. This creates a never ending cycle of "work-in-progress" mode and frustrated designers. The next three weeks will see the release of Substance Designer, Substance Painter and Substance Generator. And over that, we will be first announcing that the Substance 3D features in Photoshop CC 2018 will be discontinued over the following months. I'll be sharing more details in selected Adobe Max sessions as a part of the Creative Cloud roadmap for 2020. In the meantime, you can find CS6 and below Substance tutorials at the following links.

adobe photoshop library free download photoshop brush library free download photoshop user guide pdf download photoshop library architecture free download photoshop linux ubuntu free download photoshop elements 14 update download adobe photoshop xp download adobe photoshop for windows xp download photoshop for windows xp download download brush fire photoshop

This Photoshop tutorial guides you through every aspect of working with layers to organize and manipulate the images in a composition. Layer groups allow you to manage multiple layers in logical groups to avoid creating inadvertent duplicates. You'll learn how to blend layers with different values to achieve artistic effects that can't be created in any other way. This book also gives you advice for creating gradient fills that blend perfect with your background. Carved from the same book as our Keyboard Shortcuts Guide , this book will up your Photoshop game with help from top Photoshop pros. Learn how to get more bang for your buck with that most popular software tool. This book will also help you master smart tools for on-the-go mobile editing, to share high-quality images online, or to print photo books and cards. Posterize works in a few key ways to give you a range of sharp and soft options for image quality. Recent changes in Photoshop 2023 allow you to apply dynamic posterization with ease. You can also apply this versatile effect to selected or all pixels of your image. This book also explores some lesser-known posterization options as well. This post produces very low resolution images, that can be useful for some situations. This book will cover toning, dodging, burning, and unsharp masking. It brings disparate Photoshop functions and features together under one roof and makes them accessible and learnable. Whether you're a beginner or you're an expert user of Photoshop, this book has you covered.

Photoshop houses many features, with many functions, not all of which are visible to the customer.

Let's take a look at those significant features of the software:

- Licensing: It is possible to use Photoshop for free for educational purposes; private use.
- File Definition: For the image editing application, it opens up a number of options like versions, frames, and colors. It is possible to edit the file format according to the software version. The Philips Master slide format can be open with Photoshop. An Adobe Photoshop file format is the most suitable for the use of Photoshop.
- Image Preparation: In this, color, size, and quality are determined according to the image. Image-calculator calculations are carried out here. It is possible to make adjustments to the image in accordance with the product that has been chosen. The image size can be reduced through the preview size, which provides a smart way to optimize the image.
- Editing: In this, the image can be cropped, rotated, enhanced, and edited using an image editing app.
- Image Files: In this, the image is stored in different formats according to their file extensions. The image is of different sizes. The PDF format is also considered as part of the Photoshop image editing software.
- Batch processing: In this, the software performs the same operation on several images at the same time.
- Image Handling: Image Processing, and image selection tools. It is possible to open and edit an image using the navigation tools.
- Painting: In this, the image can be large by using multi objects, channels, lasso, eraser, spot healing, and sponge.
- Retouching: In this, the image can be enhanced, fixed, or replaced. The image can be cropped and altered. The healing tool is used for correcting the image.
- Content Creation: It is possible to add text, and shapes. It is possible to duplicate images, convert fonts, and add layers.
- Image Recognition and Enhancement: In this, it is possible to edit and sharpen images.
- Image Composition: The software allows the creation of a Photoshop document, which is one of the most preferred methods of working.
- Image Editing: The software has various tools for the creation of image
- Other features: The software has different filters, layer styles, and channels. The various tools are present for image transformations, merging, paths, layers, and combining.

<https://soundcloud.com/kokerivagyimz/maximus-360-lizard-x360-usb-pro-driver-download> <https://soundcloud.com/airiindeansie/eltima-serial-port-monitor-pro-crack> <https://soundcloud.com/viktorgolqdz/vibraciones-mecanicas-thompson-pdf-free> <https://soundcloud.com/biavisiver1975/prince-of-persia-dwa-trony-crack-do-polskiej-wersji> <https://soundcloud.com/cokkybronxz/winx-hd-converter-deluxe-serial-key> <https://soundcloud.com/safurlwahq/ezdrummer-2-crack-keygen-torrent> <https://soundcloud.com/fefoundgabur1987/ahs-voiceroid-yuzuki-yukari-v150> <https://soundcloud.com/finsynchvabi1986/serial-para-wincaja>

The new Photoshop for macOS update is expected to have a few bug fixes and add new features. The software's interface has been updated, too. It should help make the app more responsive and faster, especially as we move toward a more mobile-first world. Unlike Elements, Photoshop's most commonly used toolkit is updated with new tools and powerful features like Content Aware Fill. New filters include the ability to boost or sharpen the background of an image. In addition, there are new tools for photo retouching, including a new Healing brush tool. Photoshop Elements 9: The Power to Create Stunning Images and Graphics, by Jeanette LeBaron, teaches you how to create stunning

images and graphics with Photoshop Elements 9. With this book, you will learn how to use more than 60 top-of-the-line editing tools and smart features to create amazing images, documents, and Web graphics. This is your guide to making print and Web graphics. Photoshop Elements 10: The Powerful Digital Image Editing and Repair Software, by Mark L. Hanson, teaches you how to use Photoshop Elements 10 to improve, edit, and repair digital images. With this book, you'll be able to use Photoshop Elements 10 to transform images—across all of its features—ultimately improving the quality of your digital photographs. From trimming to retouching, this book covers it all, helping you to improve your digital photographs in a few easy steps. And with the new Adobe Sensei AI, you can also make your images look and feel even more professional. Use the powerful Adobe Sensei image recognition technology to automatically crop, correct, and enhance your images. Now you can remove objects from the background or rotate them to match the direction in the photo. And with smart red-eye remover, you can remove unwanted flash or sunlight reflections from your subject's eyes.

Dodge and Burn tools will be removed in future updates. But by using the Patterns panel, you can create repeating patterns in different sizes. There is a section called **Repeating Patterns** in the Patterns panel, where you can create repeating patterns. Learn more about Repeating Patterns example . Adjust the individual levels of an image, leaving the individual pixels visible but changing the overall transparency, to achieve different effects. There are some techniques to control the Opacity of an image. Photoshop Elements gives you more opacity control. Brush size and opacity in Photoshop Elements can be increased or decreased to achieve the effects that are not possible in Photoshop. See this tutorial for how. The rotation tool is quite simple, yet powerful. Use the rotation tool to rotate images. The tool is available in almost all image editing programs, but with Photoshop you can rotate elements by 90 degrees, rotate the canvas up to 180 degrees around the image, and scale (+ or -) the image with the resize tool. There are also many new features coming to Photoshop Elements, including the new Mocha Lens, which uses machine learning and AI to make color adjustments without the need for further user interaction. The new features in Photoshop and Photoshop Elements are very exciting and we can't wait to see how people will use them. If you're looking to get started, take a look at these blog posts about: Then we have brushes, which are the paintbrush in a computer program, which are available for selection, brushing and painting. Categories of brushes available are: like the Retouch Brushes, Pencil, Rubber Stamp,Air Brush; various shaped brushes, presets, stains, icons, and more.